# Biting into the forbidden fruit

Lessons from trusting Javascript crypto

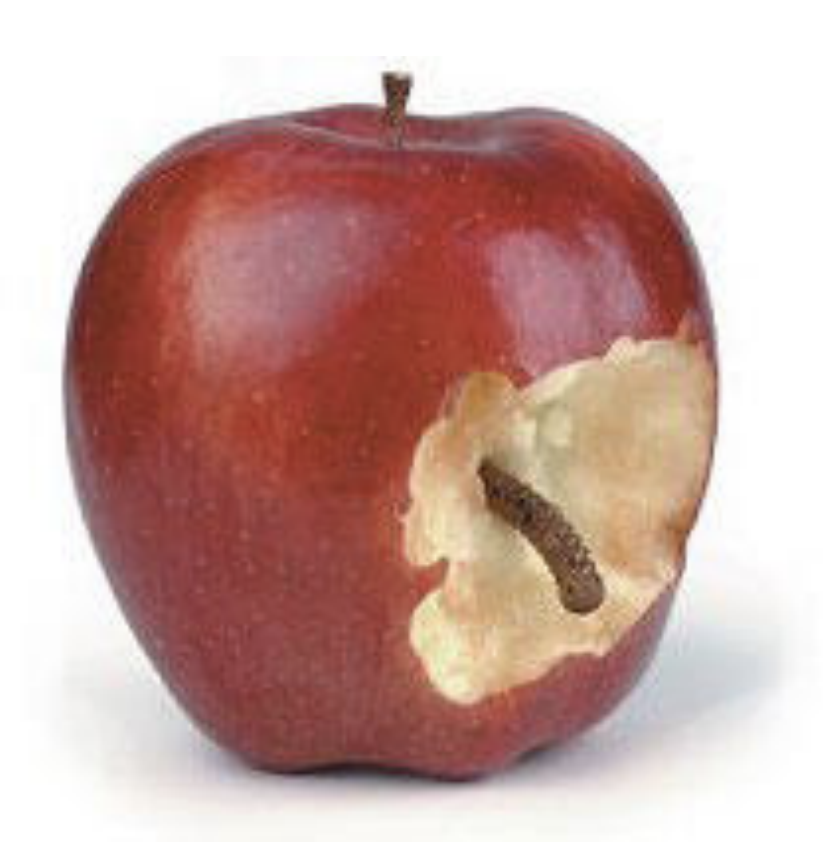

Krzysztof Kotowicz, OWASP Appsec EU, June 2014

#### About me

- Web security researcher
	- HTML5
	- UI redressing
	- browser extensions
	- crypto
- I was a Penetration Tester @ Cure53
- Information Security Engineer @ Google

*Disclaimer: "My opinions are mine. Not Google's". Disclaimer: All the vulns are fixed or have been publicly disclosed in the past.*

#### Introduction

# JS crypto history

- **Javascript Cryptography Considered Harmful** [http://matasano.com/articles/javascript](http://matasano.com/articles/javascript-cryptography/)cryptography/
- **Final post on Javascript crypto** [http://rdist.root.org/2010/11/29/final-post-on](http://rdist.root.org/2010/11/29/final-post-on-javascript-crypto/)javascript-crypto/

# JS crypto history

- Implicit trust in the server to deliver the code
- SSL/TLS is needed anyway
- Any XSS can circumvent the code
- Poor library quality
- Poor crypto support
- No secure keystore
- **JS crypto is doomed to fail**

# Doomed to fail?

Multiple crypto primitives libraries, symmetric & asymmetric encryption, TLS implementation, a few OpenPGP implementations, and a lot of user applications built upon them. Plus custom crypto protocols.

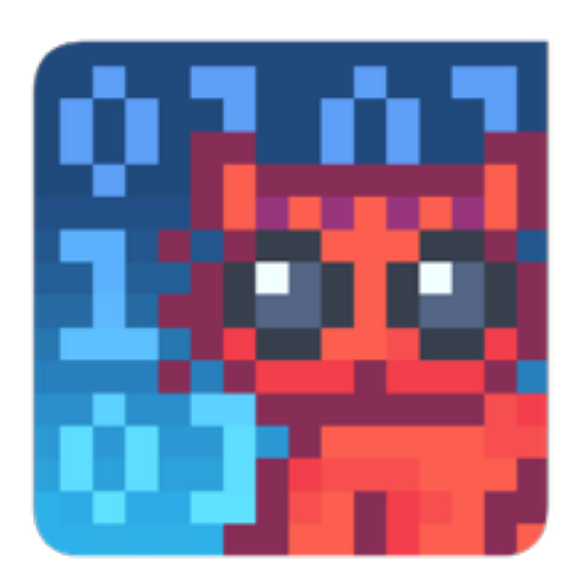

Mailvelope

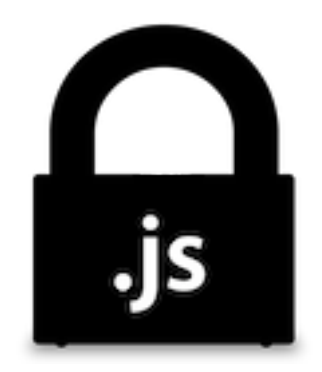

<https://crypto.cat/> <https://www.mailvelope.com/> <http://openpgpjs.org/>

# JS crypto is a fact

- Understand it
- Look at the code
- Find the vulnerabilities
- Analyze them
- Understand the limitations and workarounds
- Answer the question: can it be safe?

# JS crypto vulns in the wild

- Language issues
	- Caused by a flaw of the language
- Web platform issues
	- Cased by the web
- Other standard bugs
	- out of scope for this presentation

# Language issues

# Language issues matter

#### if (you think they dont) goto fail; goto fail;

# JavaScript in a glance

- a dynamic language
- a weakly typed language
- with prototypical inheritance
- with a global object
- and a forgiving parser

# It's a flexible language

• Code in 6 characters only!

[]+!]([]+!+[]]][([][(![]+[])[+[]]+([![]]+[][[]])[+!+[]+[+[]]]+(![]]+[+[]]+[+[]]+[[]]+[]][[[]+!+[])[[+[]]+[]([]+[] [])[!+[]+!+[]]]+(!![]]+[])[+[]]+[])[+[]]+!+[]+!+[]]+!+[]]+!+[]]+!+[]]+![]!!)+[[]!!)+[[]]+[])[+!+[]]+ !+] ([[]]]+[[]]) [!+] ([]+[])[+] ([]+[]]) [+[]]+(!!]]] ([]]+!+[]]) [+!+[]]+([]]+!+[]+!+[]+!+[]+!+[]+!+[]+[]]) [+! +[]+[+[]]]+(![]+[])[!+[]+!+[]]+(!!!)+[[]+!+[])[+[]]+(!![]+[])+[[]+](!!)+[[]+!+[]]+!+[]+!+[]+[]+[]+[]+[]+[]+!+[]+!+[]+!+[]+!+[]+!+[]+!+[]+!+[]+!+[]+!+[]+!+[]+!+[]+!+[]+!+[]+!+[]+!+[]+!+[]+!+[]+!+[]+!+[]+!+[]+!+[]+!+[]+!+[]+! []])+(!!)+[])[+[]]+(!!!)+[[]+!+[]((!]+[])+[[[]]+[][[]])[+!+[][[]])[+!+[][[]])[+]([]|+[]]+[]]+[]]+[]]+[]]+[[]]+[]] +(!!]+[]+!+[]+!+[]+[[]]]+[[]]+[[]+]([]+[])[+[])[+[]]+[]]+[]]+(!!!)+[[]+!+[])+[[]+!+[]+!+[]+!+[]+!+[]+[+[]]!)++ +!+[]+!+[]+!+[]\[[!!!)+[]]+([!!!)+[[]+!+[]+!+[]+!|([]+[])+(![]+]+[+[]+!+[]([[]]+[]+[[]]+]([]+[])[]+[]+!+[] +!+[]  $[] ] + ([] + [] + [] + ! + [] ] ] ) [! + [] + ! + [] + [ + [] ] ] ) ()$ 

• alert(1), obviously

# Bit quirks

- All numbers are floats, actually <http://www.2ality.com/2012/04/number-encoding.html>
- Bit shifts are tricky

```
1 << 31 // -2147483648
1 \ll 32 // 11 \ll 31 \ll 1 // 0
1 \ll 31 \gg 31 // -11 << 31 >>> 31 // 1. Sigh!
```
• "The right operand should be less than 32, but if not **only the low five bits will be used**." [https://developer.mozilla.org/en-US/docs/Web/JavaScript/](https://developer.mozilla.org/en-US/docs/Web/JavaScript/Reference/Operators/Bitwise_Operators) Reference/Operators/Bitwise Operators

# Weak typing

• A lot of gotchas & silent type conversions

```
// From wtfjs.com
true == 'true' // true
false == 'false'; // false
Math.min() < Math.max(); // falsetypeof null // object
null instanceof Object // false
```
• Devs don't use types. This matters to crypto!

# Weak typing

• Cryptocat adventures with entropy <http://tobtu.com/decryptocat.php>

-// Generate private key (32 byte random number) -// Represented in decimal +// Generate private key (64 random bytes) var rand = Cryptocat.randomString(64, 0, 0, 1, 0); myPrivateKey = BigInt.str2bigInt(rand, 16);

• "7065451732615196458..."  $!= 64$  random bytes.

• Entropy loss  $-512$  bits  $\Rightarrow$  212 bits

# Magic properties

- Cryptocat a multiparty chat
- You must store public key of all your chat members
- Can't overwrite existing key
- Add public key of a new chat member:

```
//multiParty.receiveMessage
if (!publicKeys[sender]) {
     if (validate(publicKey)) {
         publicKeys[sender] = publicKey;
     }
}
```
# Magic properties

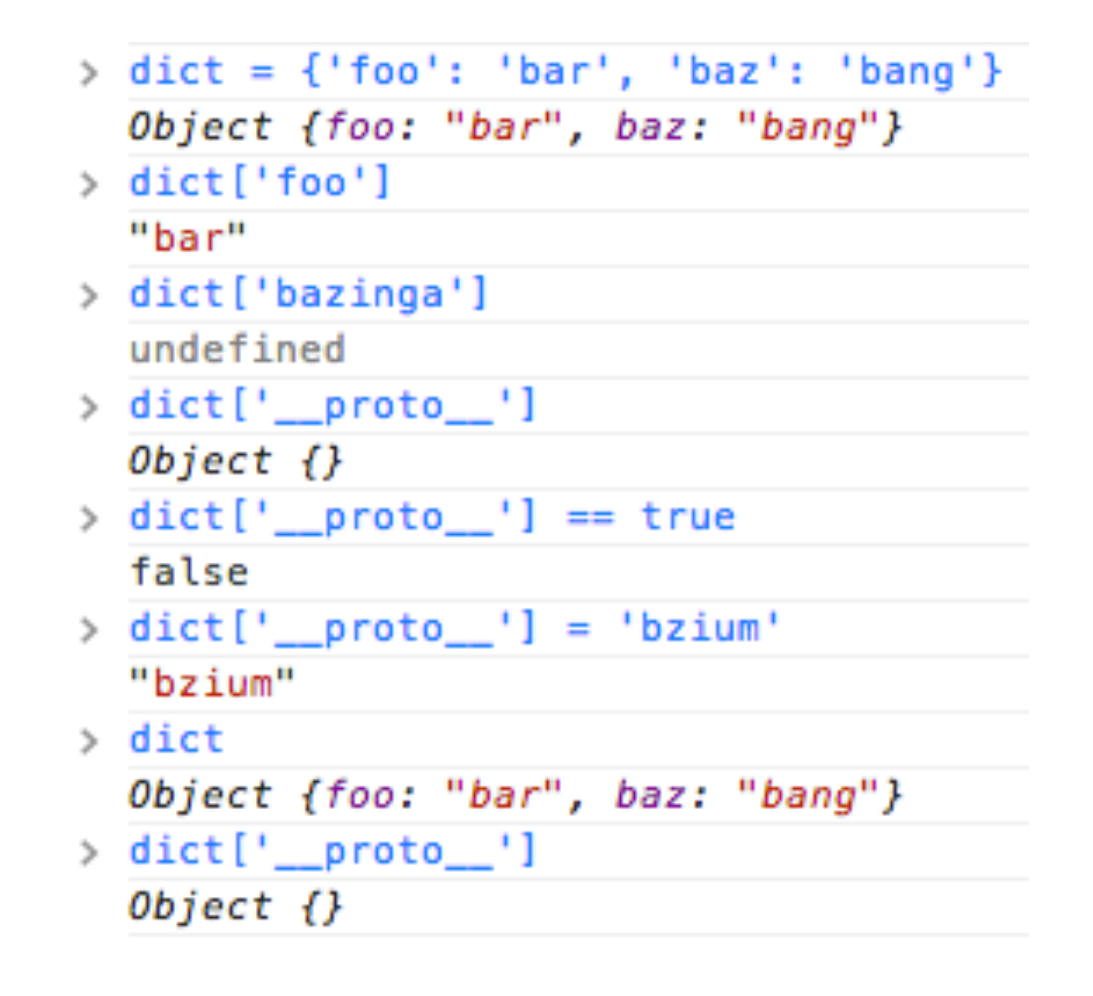

- [CVE 2013-4100] User \_\_proto\_\_ breaks chat for all participants
- <http://www.2ality.com/2012/01/objects-as-maps.html>

# Magic properties

Not Javascript

- Python has them too!
- Kill an application by submitting a hash algorithm delattr
- [http://blog.kotowicz.net/2013/12/breaking-google](http://blog.kotowicz.net/2013/12/breaking-google-appengine-webapp2.html)appengine-webapp2.html

#### Silent errors

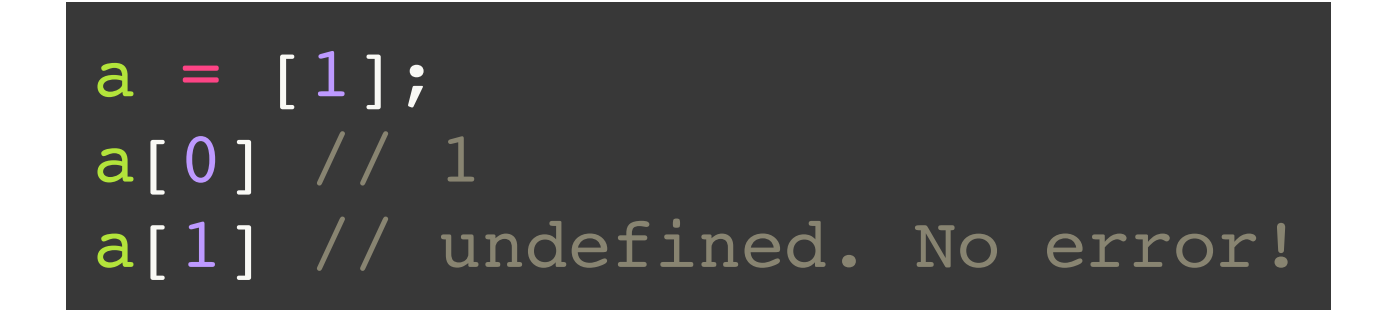

- Does not throw errors
- At least it's only harmless undefined (I'm looking at you, C)

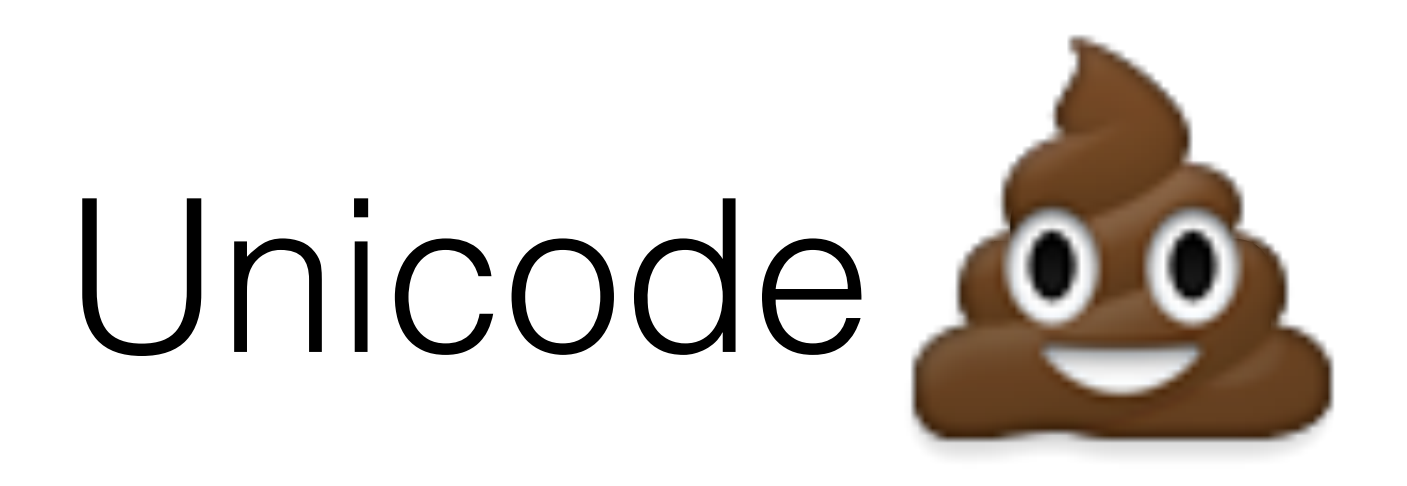

- JS strings are unicode, not byte arrays
- String.charCodeAt(index) returns the numeric **Unicode** value of the character
- Not a byte value!
- [https://speakerdeck.com/mathiasbynens/hacking](https://speakerdeck.com/mathiasbynens/hacking-with-unicode)with-unicode

### 16 snowmen attack!

#### ☃☃☃☃☃☃☃☃☃☃☃☃☃☃☃☃

• Reveals AES key by encrypting Unicode and decrypting the result [http://vnhacker.blogspot.com/2014/06/why](http://vnhacker.blogspot.com/2014/06/why-javascript-crypto-is-useful.html)javascript-crypto-is-useful.html

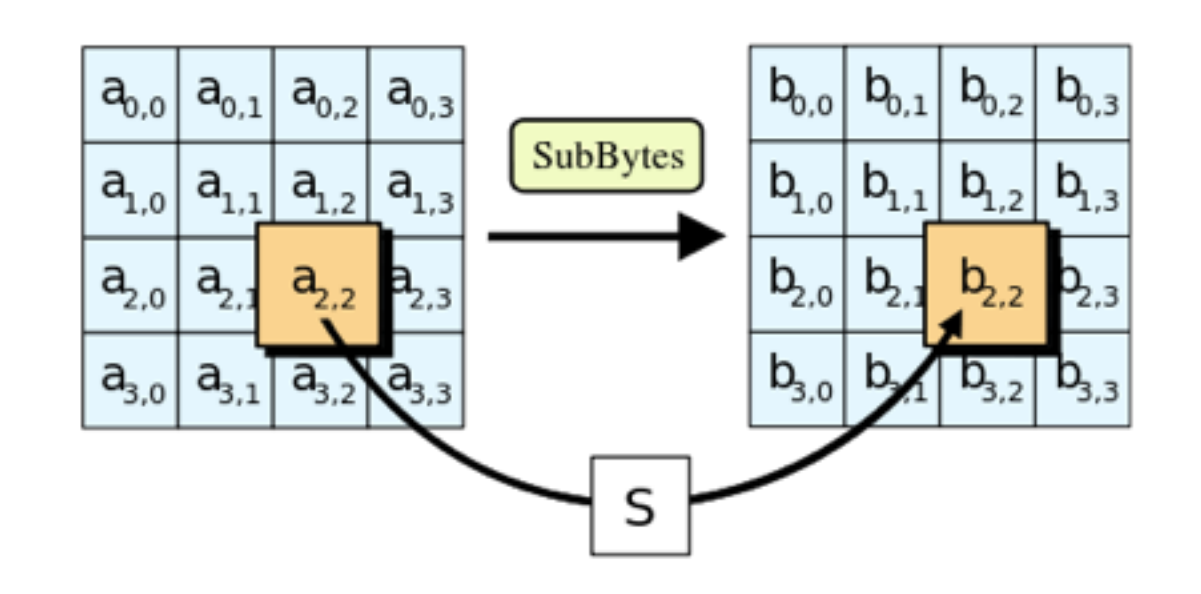

# Encrypting…

```
function SubBytes(state, Sbox) // state = [9740, 9796, 9743, ...]\big\{ var i;
   for(i=0; i<16; i++)
      state[i] = Sbox[ state[i] ] return state; // [undefined, undefined, ...]
}
```
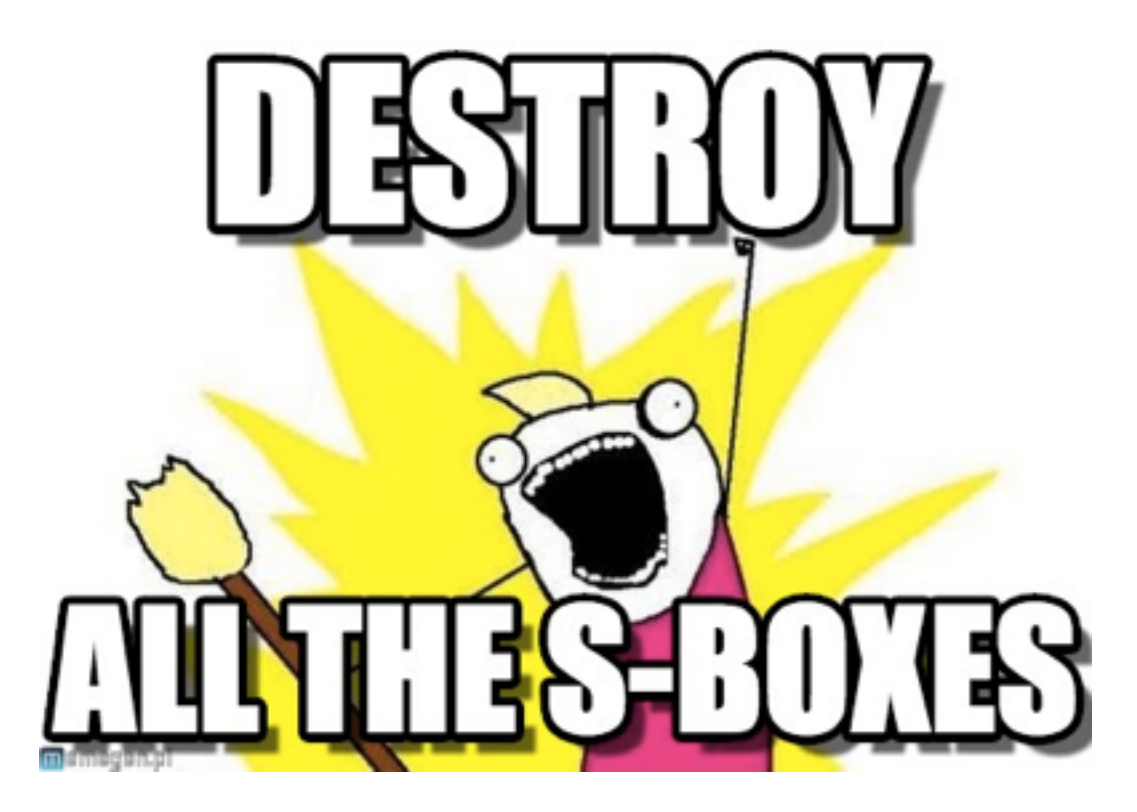

# Implicit type coercion

```
function MixColumns(state) { // [undefined, undefined, ...]
   c0 = state[I(0, col)]; // c0 = underined, ...state[I(0,col)] = aes mul(2,c0) ^ aes mul(3,c1) ^ c2 ^ c3;
    return state
}
```

```
function aes_mul(a, b) { // 2, undefined
    var res = 0;res = res \hat{b}; // 0 \hat{b} undefined = 0 :)
}
```

```
aes mul(2, c0) \hat{ }</math> aes mul(3, c1) <math>\hat{ }</math> c2 <math>\hat{ }</math> c3;undefined \land undefined \land 0 \land 0 // 0
```
After first round: state =  $[0, 0, \ldots]$   $\oplus$  Round key = Round key

# Decrypting…

- Decrypt the ciphertext with the same key
- In last round:

```
function SubBytes(state, Sbox) // state = [0, 0, ...]{
   var i;
   for( i=0; i<16; i+r)
      state[i] = Sbox[ state[i] ] return state; // [0x52, 0x52, …]
}
```
• plaintext = key  $\oplus$  [0x52, 0x52, ...]

# Type coercion

Not Javascript

#### **CVE-2014-0092 GnuTLS certificate validation bypass**

<http://blog.existentialize.com/the-story-of-the-gnutls-bug.html>

```
/* Checks if the issuer of a certificate is a
 * Certificate Authority
 * Returns true or false, if the issuer is a CA,
 * or not.
 */
static int
check if ca (gnutls x509 crt t cert, gnutls x509 crt t issuer,
             unsigned int flags)
```
• C has no exceptions. Errors were reported as negative numbers. But callers treated return value like a boolean:

if  $ret == 0)$  { /\*cert invalid, abort \*/}

# Language issues

- They are not unique to JavaScript
- You can overcome them!
	- ES 5 strict mode [https://developer.mozilla.org/en-US/docs/Web/JavaScript/Reference/](https://developer.mozilla.org/en-US/docs/Web/JavaScript/Reference/Functions_and_function_scope/Strict_mode) Functions\_and\_function\_scope/Strict\_mode
	- Type enforcing e.g. Closure Compiler <https://developers.google.com/closure/compiler/>
	- Development practices: tests, continuous integration, code reviews

### Web platform issues

# Web platform issues

- Javascript code runs in a JS engine... *\*Monkey, v8*
- In an execution environment... *browser renderer process, server process*
- With different APIs available... *DOM, WebCrypto, browser extension API*
- With different restriction/isolation policies… *Same Origin Policy, CSP, iframe sandbox, extension security policies*
- These issues are much more important to crypto!

#### XSS

- Web is full of it
- Any XSS is RCE equivalent for web
- XSS can bypass any crypto code in the same environment
	- replace a PRNG
	- exfiltrate the key or plaintext
	- replace the public key

• Mailvelope - DOM XSS in Gmail by sending encrypted **<img onerror=alert(1)>** to the victim

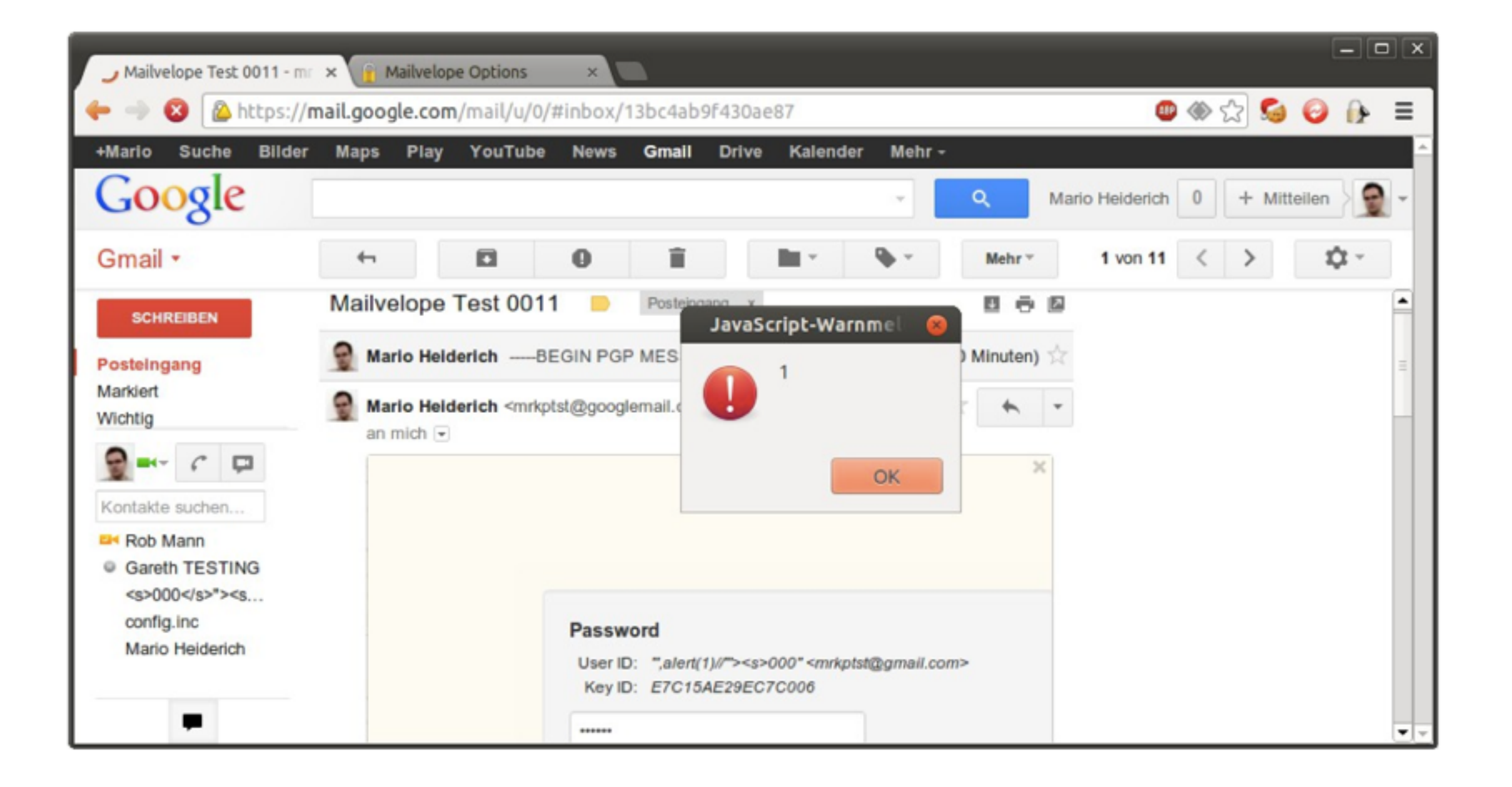

• [CVE 2013-2259] Cryptocat used client side filtering of nickname / conversation name

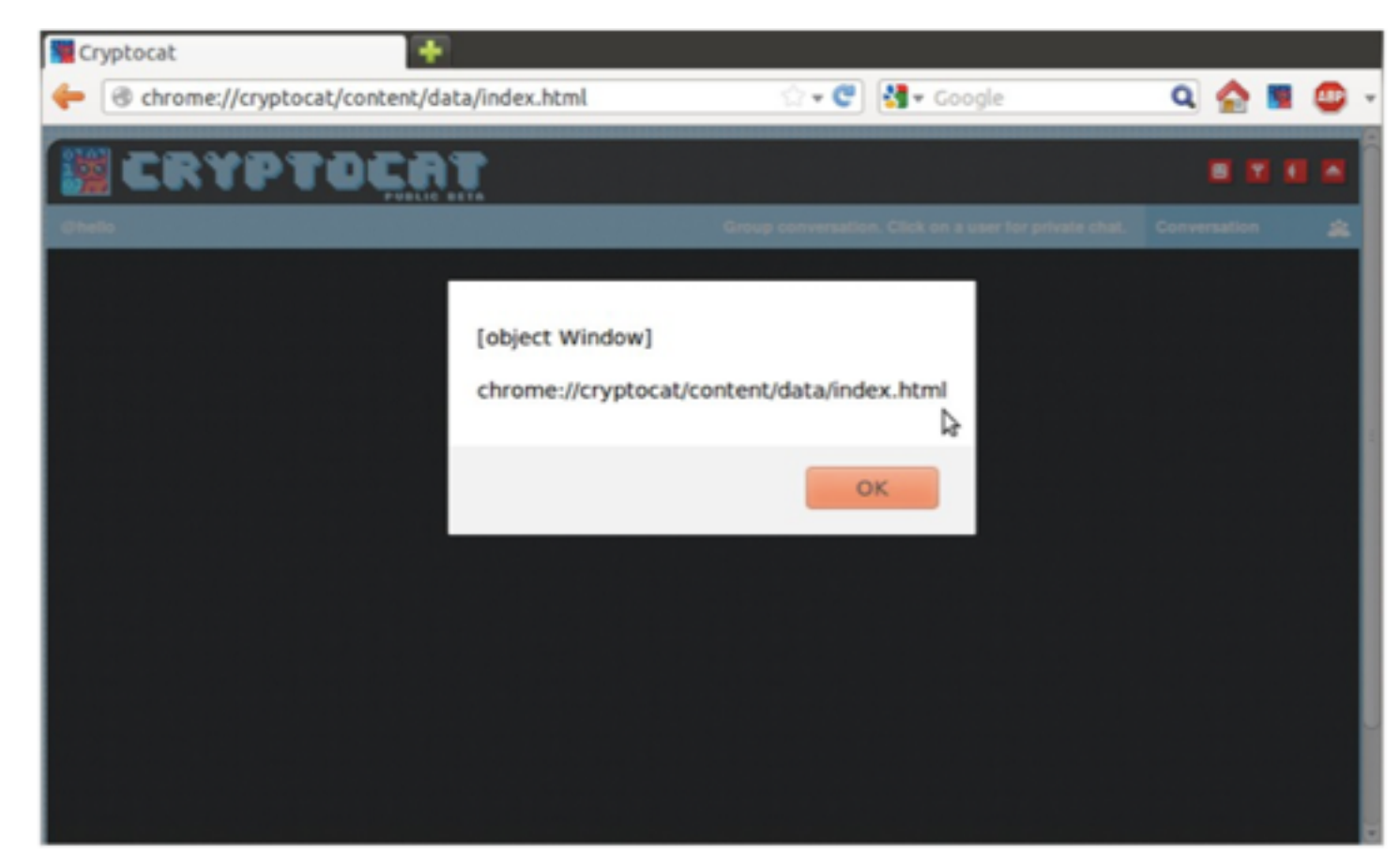

- Chrome extension: CSP, only UI Spoofing
- Firefox extension: XSS = RCE in the OS

# RCE in non-JS crypto

• [CVE-2014-3466] A flaw was found in the way **GnuTLS** parsed session IDs from ServerHello messages of the TLS/SSL handshake. A malicious server could use this flaw to send an **excessively long session ID** value, which would trigger a **buffer overflow** in a connecting TLS/SSL client application using GnuTLS, causing the client application to crash or, **possibly, execute arbitrary code.**

### Poor randomness

- Math.random() is not good for crypto
- You can recover the state cross-origin in some browsers [http://ifsec.blogspot.com/2012/05/cross-domain](http://ifsec.blogspot.com/2012/05/cross-domain-mathrandom-prediction.html)mathrandom-prediction.html
- Use crypto.getRandomValues() in browsers<sup>\*</sup> and crypto.randomBytes() in node.js.
- Still, Math.random() is common

\* IE from 11, poor mobile browsers support

### Poor randomness

• OpenPGP is RSA encryption padding

```
* Create a EME-PKCS1-v1_5 padding
encode: function(message, length) {
    //...
    for (var i = 0; i < length - message.length - 3; i++) {
         result += String.fromCharCode(random.getPseudoRandom(1, 255)); 
 }
     return result;
}
random.getPseudoRandom: function(from, to) {
    return Math.round(Math.random() * (to - from)) + from;
}
```
### Poor randomness

• [CVE-2013-4102] Cryptocat uses BOSH for XMPP transport.

"The session identifier (SID) and initial request identifier (RID) are security-critical and therefore MUST be both unpredictable and non-repeating."

this.rid = Math.floor(Math.random() \* 4294967295);

# Non-JS randomness fail

#### **Debian OpenSSL fiasco (2006-2008)**

- OpenSSL used uninitialized memory buffers as entropy sources
- Debian maintainer analyzed OpenSSL with Valgrind, asked *openssl-dev* about the warnings. Group said - go ahead, just remove the calls.
- Only process ID remained in the entropy pool
- ssh-keygen only **32K** possible keys <http://research.swtch.com/openssl>

# Timing side-channels

- Timing differences are measurable, even cross-origin
- Exploits are not remote all code runs on the same CPU, <iframe>s let you jump in a same thread even!
- Demonstrated by Eduardo Vela Nava [http://sirdarckcat.blogspot.com/2014/05/matryoshka-web](http://sirdarckcat.blogspot.com/2014/05/matryoshka-web-application-timing.html)application-timing.html

"It is possible to bruteforce an 18 digit number in about 3 minutes on most machines." (cross-domain!)

# Timing side-channels

• OpenPGP is RSA decryption unpadding

```
/**
 * decodes a EME-PKCS1-v1 5 padding
decode: function(message, len) {
     if (message.length < len)
        message = String.fromCharCode(0) + message; // branching
    if (message.length < 12 | message.charCodeAt(0) !== 0 | |
            message.charCodeAt(1) != 2) // branching
        return -1; // early exit
    var i = 2;
    return message.substring(i + 1, message.length);
}
```
• This needs to be constant time to avoid Bleichenbacher's attack [http://archiv.infsec.ethz.ch/education/fs08/secsem/](http://archiv.infsec.ethz.ch/education/fs08/secsem/Bleichenbacher98.pdf) Bleichenbacher98.pdf

# Timing side-channels

- Similar problem in Java JSSE (RSA used in TLS) [http://www-brs.ub.ruhr-uni-bochum.de/netahtml/](http://www-brs.ub.ruhr-uni-bochum.de/netahtml/HSS/Diss/MeyerChristopher/diss.pdf) HSS/Diss/MeyerChristopher/diss.pdf
- **[CVE-2012-5081] Different error messages**
- [CVE-2014-0411] Timing side-channel random numbers were generated only on invalid padding

# Compiler optimisation

- JS engine is a blackbox. Even correct constant-time code can be optimised. [http://stackoverflow.com/questions/18476402/how-to-disable-v8s](http://stackoverflow.com/questions/18476402/how-to-disable-v8s-optimizing-compiler)optimizing-compiler
- Problems are not unique to the web:

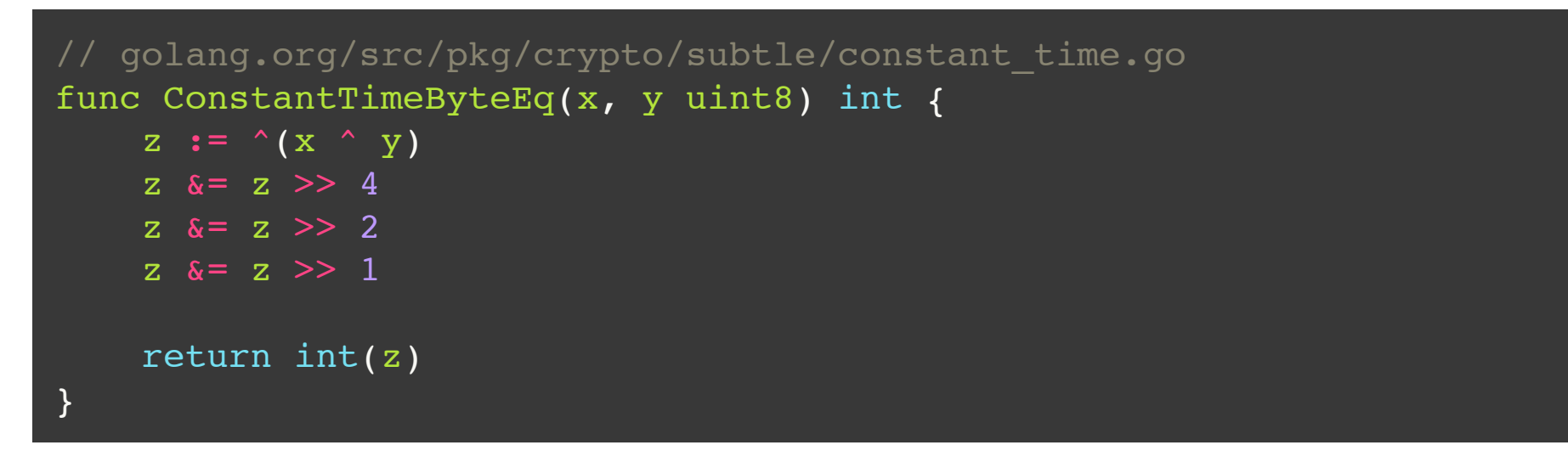

• Constant-time algorithm meets timing differences in Intel DIV instruction <https://www.imperialviolet.org/2013/02/04/luckythirteen.html>

- Remember Heartbleed?
- Not a crypto vulnerability, but it allowed to bypass the encryption by just reading memory
	- client sends a large payload length + a tiny payload
	- no bounds check in the server
	- server replies with leaked memory contents

• Thankfully, JS is a memory-safe language. We have no buffers to overflow…

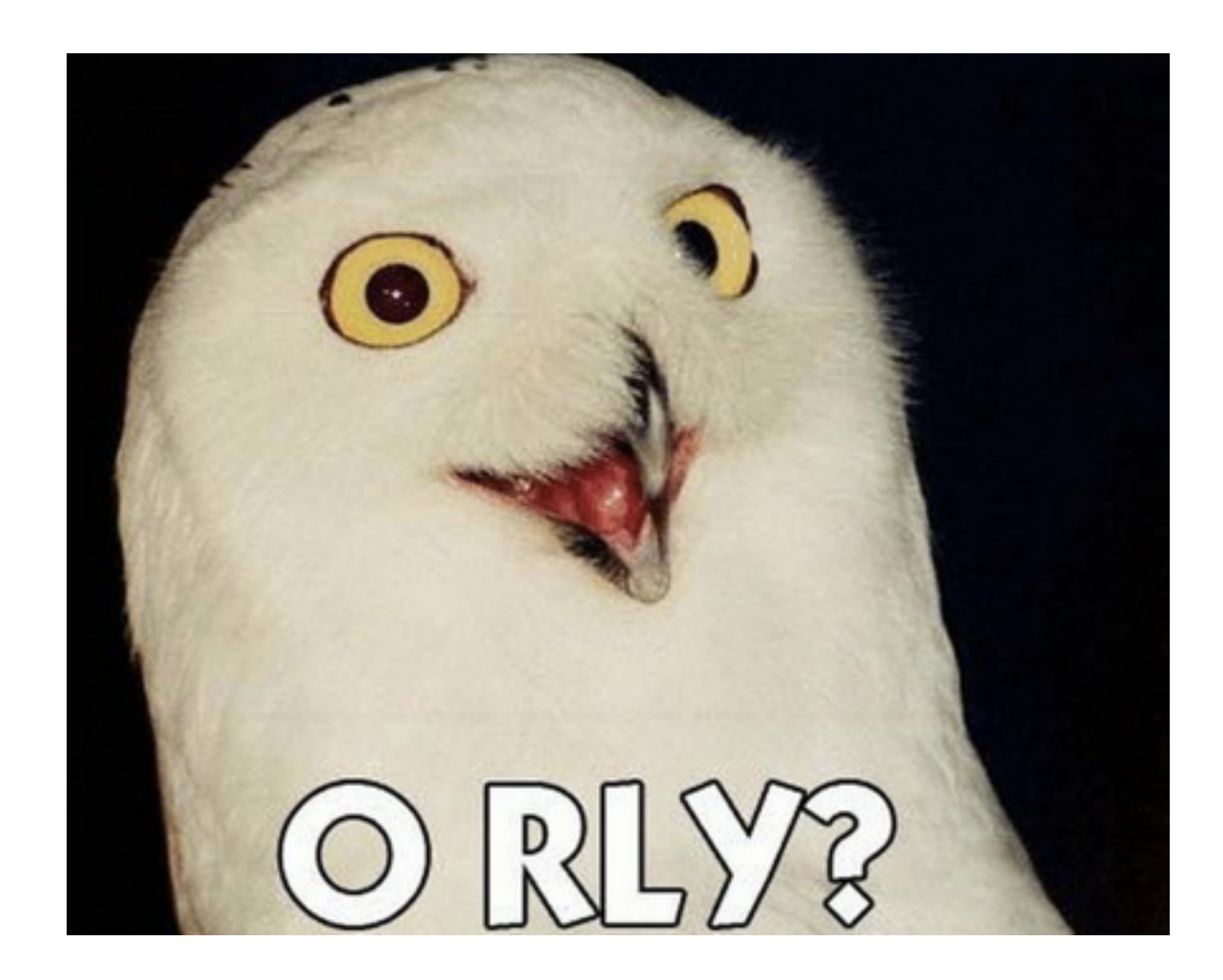

• Pwn2Own 2014, Firefox 28, Jüri Aedla

"TypedArrayObject does not handle the case where ArrayBuffer objects are neutered, setting their length to zero while still in use. This leads to **out-of-bounds reads and writes into the JavaScript heap**, allowing for **arbitrary code execution**." <https://www.mozilla.org/security/announce/2014/mfsa2014-31.html>

• Pwnium 4, Chrome 33, geohot (George Hotz) <https://code.google.com/p/chromium/issues/detail?id=351787>

```
var ab = new ArrayBuffer(SMALL BUCKET);
ab. defineGetter ("byteLength",function(){return 0xFFFFFFFC;});
var aaa = new Uint32Array(ab);
// all your base are belong to us
```
- JS crypto code executes in an environment
- Browsers are an attack surface as well
	- network stack
	- HTML parser
	- JS engine
- Exploited browser ~ malware

## Browsers architecture

- Firefox single process <http://lwn.net/Articles/576564/>
- IE multiprocess
- Chrome multiprocess, sandboxed <http://www.chromium.org/developers/design-documents/sandbox>

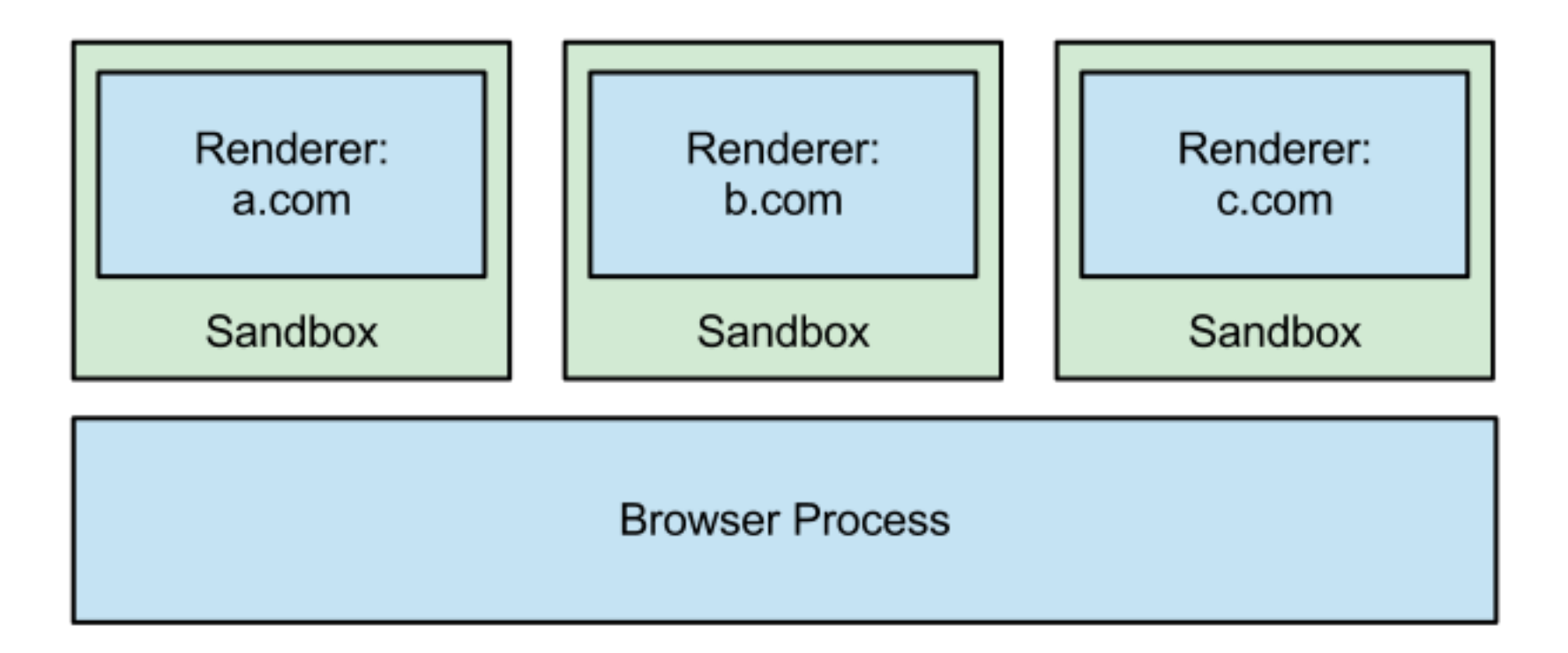

# Malware problem

Not Javascript

- Any malware can circumvent standard crypto software as well. Kernels have exploits too.
- GnuPG was bypassed by the authorities by simply installing a keylogger. [https://www.gnupg.org/faq/gnupg-faq.html#successful\\_attacks](https://www.gnupg.org/faq/gnupg-faq.html#successful_attacks)
- For JS crypto your browser is the OS. Browser  $security = host security$
- There is one difference though…

# Application delivery

- You don't install websites
- Code delivery and execution is transparent
- It's a huge code execution playground, running code separated by (hopefully) Same Origin Policy
- Few browsers have sandboxes to enforce further restrictions

# Is JS crypto doomed?

- Create perfect, XSS-free, constant time JS code
- Put in in a website, serve over HTTPS
- You're safe until someone uses:
	- a browser exploit
	- a SOP bypass

## Extensions for the rescue

### Browser extension

- Not a plugin (Java, Flash, PDF reader)
- A Javascript application running in privileged execution environment
- You need to install it

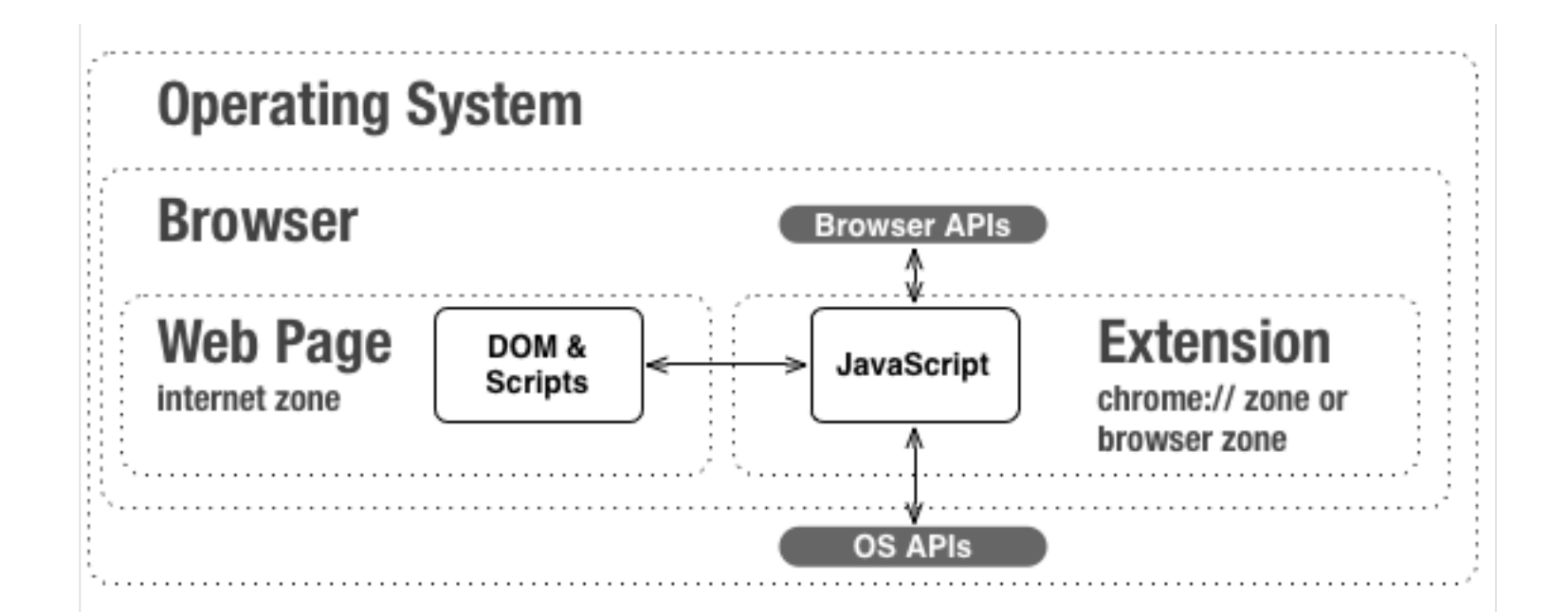

### Browser extension

- Secure, signed code delivery
- Separate storage area
- Better separation from websites than just Same Origin Policy
- Process isolation in Chrome [http://www.chromium.org/developers/design](http://www.chromium.org/developers/design-documents/site-isolation)documents/site-isolation

### Browser extension

- Not a perfect solution!
	- Chrome Extensions can share processes when limits are hit (use Chrome App to be sure)
	- XSS in extension is possible. XSS = native code execution in Firefox [http://www.slideshare.net/kkotowicz/im-in-ur-browser-pwning-your-stuff](http://www.slideshare.net/kkotowicz/im-in-ur-browser-pwning-your-stuff-attacking-with-google-chrome-extensions)attacking-with-google-chrome-extensions
	- Timings are readable

# Open problems

- Optimisations in JS engines make timing side channels probable
- No mlock() equivalent secrets can be swapped to disk
- No secure store yet (wait for WebCrypto)
- Extensions silent auto-update
- Lack of full process isolation yet

# Summary

- A lot of perceived "JS crypto flaws" are present in other languages as well
- The platform issues are much more difficult to mitigate
- Only extension-based crypto can be secure
- Malware, as always, wins

### The end

#### **Me:**

<http://blog.kotowicz.net>, @kkotowicz, krzysztof@kotowicz.net

#### **More vulns:**

[https://cure53.de/pentest-report\\_mailvelope.pdf](https://cure53.de/pentest-report_mailvelope.pdf) [https://cure53.de/pentest-report\\_openpgpjs.pdf](https://cure53.de/pentest-report_openpgpjs.pdf) <https://blog.crypto.cat/wp-content/uploads/2012/11/Cryptocat-2-Pentest-Report.pdf>

#### **Thanks** to people who helped and inspired

(*in Math.random() order*):

Mario Heiderich, Franz Antesberger, Juraj Somorovsky, Ian Beer, Ivan Fratric, Eduardo Vela Nava, Thai Duong, Frederic Braun, Ben Hawkes, Daniel Bleichenbacher, Adam Langley, Mathias Biennia